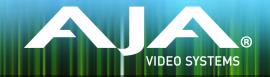

# Ki Pro Rack Release Notes - v5.0

#### Firmware update for Ki Pro Rack

### Introduction

This firmware update provides improvements for Ki Pro Rack. Be sure to consult the Installation and Operation Guide (user manual) for detailed information about features and configuration guidelines. The most current documentation can always be found in the Support section of www.aja.com.

#### New Features

- Added support for rollover recording. Ki Pro Rack may be configured so that
  when a recording begun on the first piece of KiStor media reaches capacity, the
  second piece of KiStor media may be seamlessly engaged for continued
  recording.
- Added support for QuickTime DNxHD files with stereo audio. Previously only files with discrete audio channels were supported.

### **Improvements**

- General improvements to support for QuickTime files exported from Avid Media Composer
- Improved network performance when file transfers via LAN were stopped and then restarted
- Improved performance when a large number of files were present on the KiStor media
- Embedded audio status bit will now appropriately indicate "sync" status.
- Addressed an issue where deleting a recorded file did not always result in the creation of free space on the KiStor media
- Addressed an issue where audio playback could stop working as expected after some fast forward or reverse playback operations
- Fixed an issue where the down-convert aspect ratio selection was not persistent after a reboot or power cycle
- Fixed an issue where the audio line/mic selections were not persistent after a reboot or power cycle
- Super Out timecode value now increments even if embedded SDI timecode isn't present. Previously the timecode value would stay fixed at 00:00:00:00 even while recording in this particular situation.

# Firmware Update Considerations

- AJA recommends a Factory Reset under the CONFIG menu prior to updating firmware.
- After a firmware update, the web browser (Safari, Firefox, etc.) may lose its connection. A refresh of the web browser will reconnect the web UI.
- Some clips created by Ki Pro Rack may cause Final Cut Pro 7 to bring up a "not optimized" prompt when imported. These clips are valid and can be used within Final Cut Pro 7.
- Do not attempt firmware updates while recording is in progress. Be sure the device is in the stopped state before performing a firmware update.